## Полный список изменений в версиях **Inpho 7.1** и **UASMaster 7.1**

## **1. INPHO 7.1.**

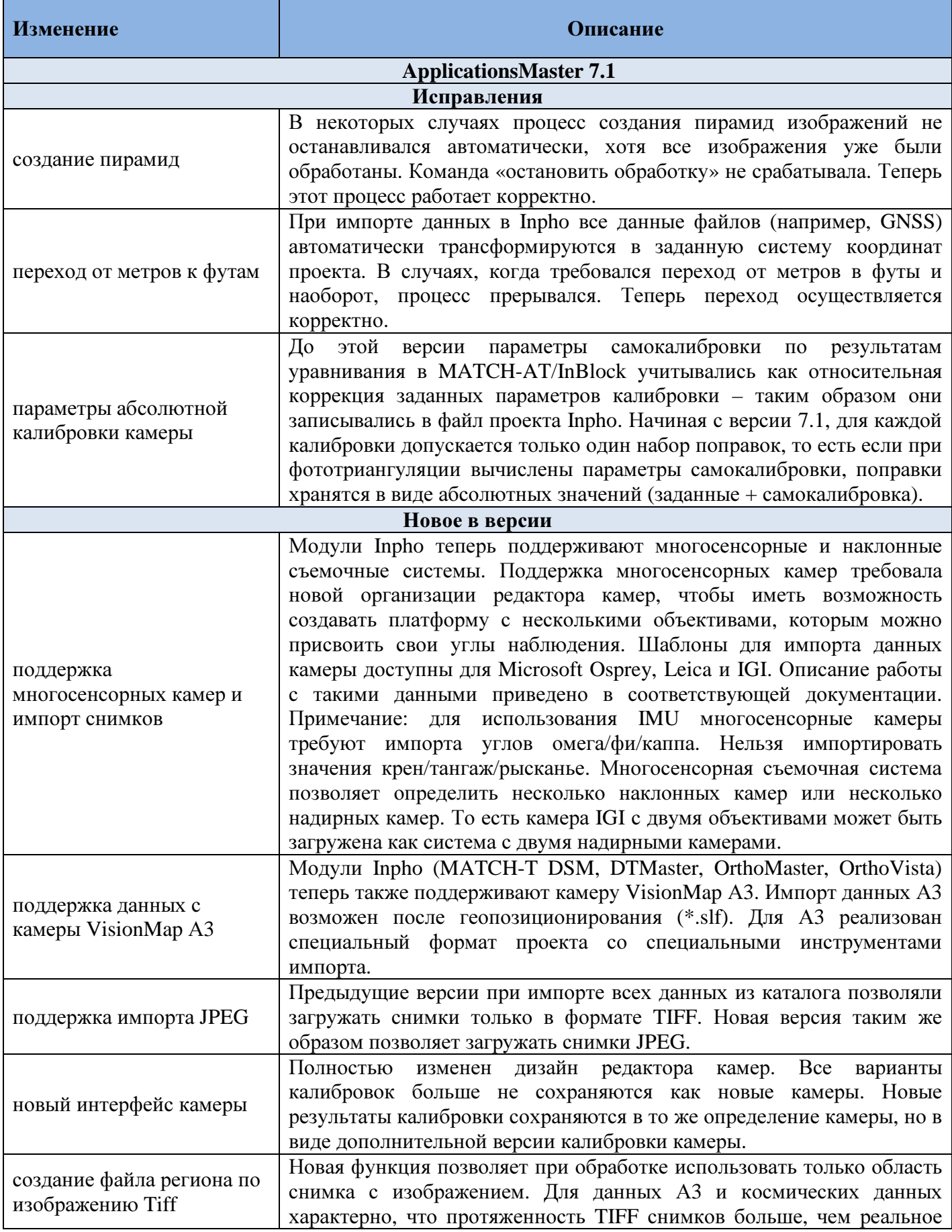

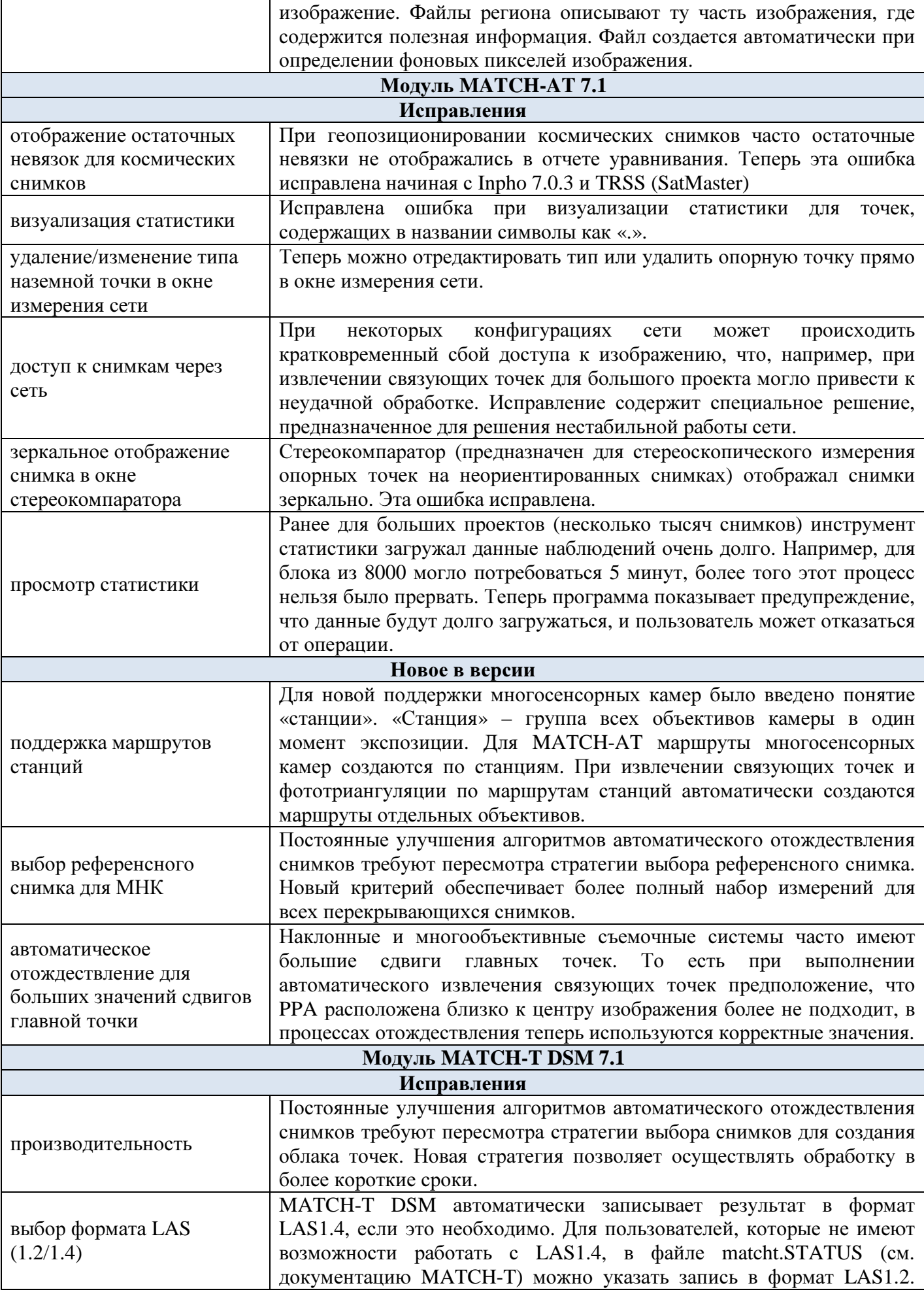

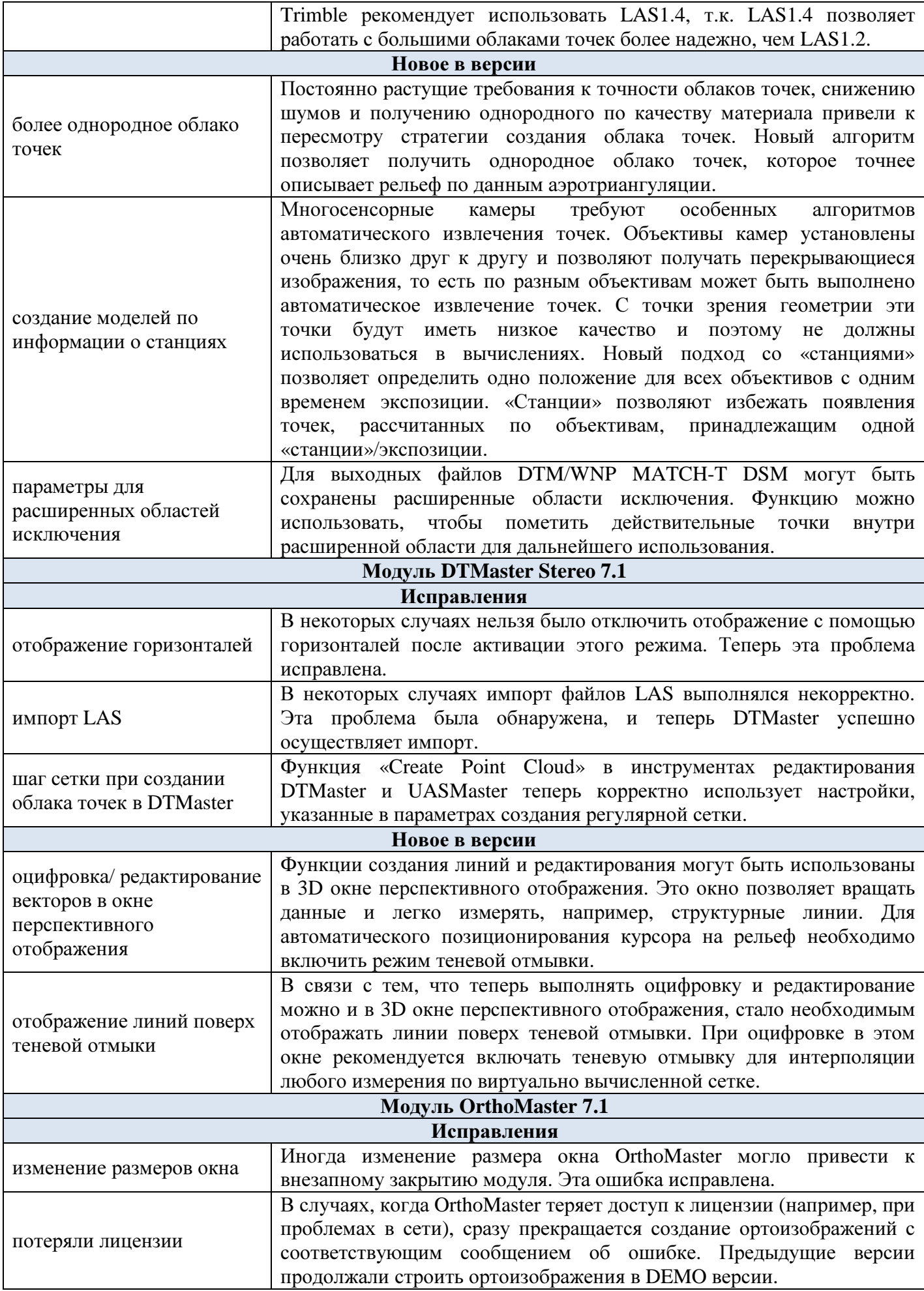

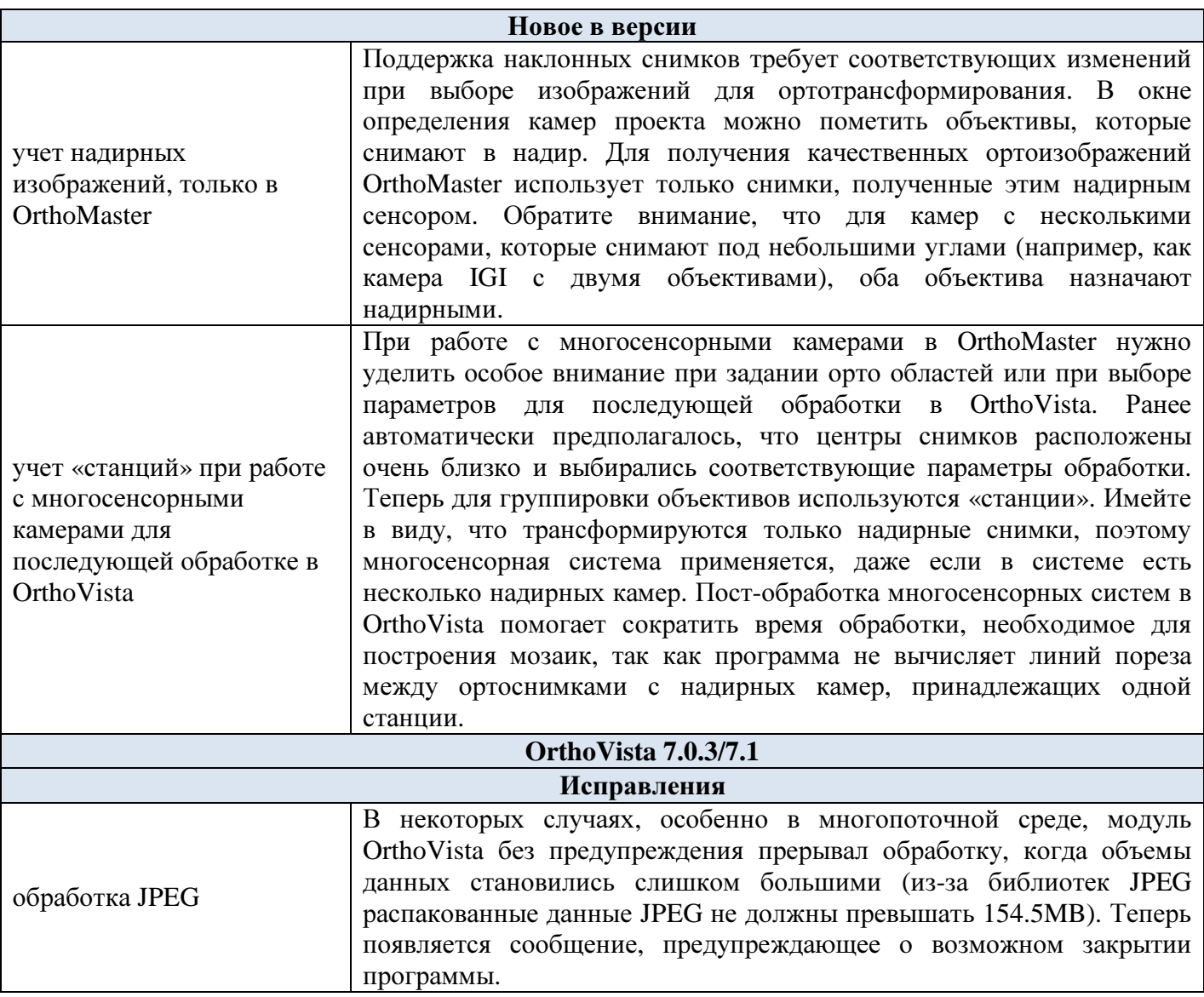

## **2. UASMaster 7.1**

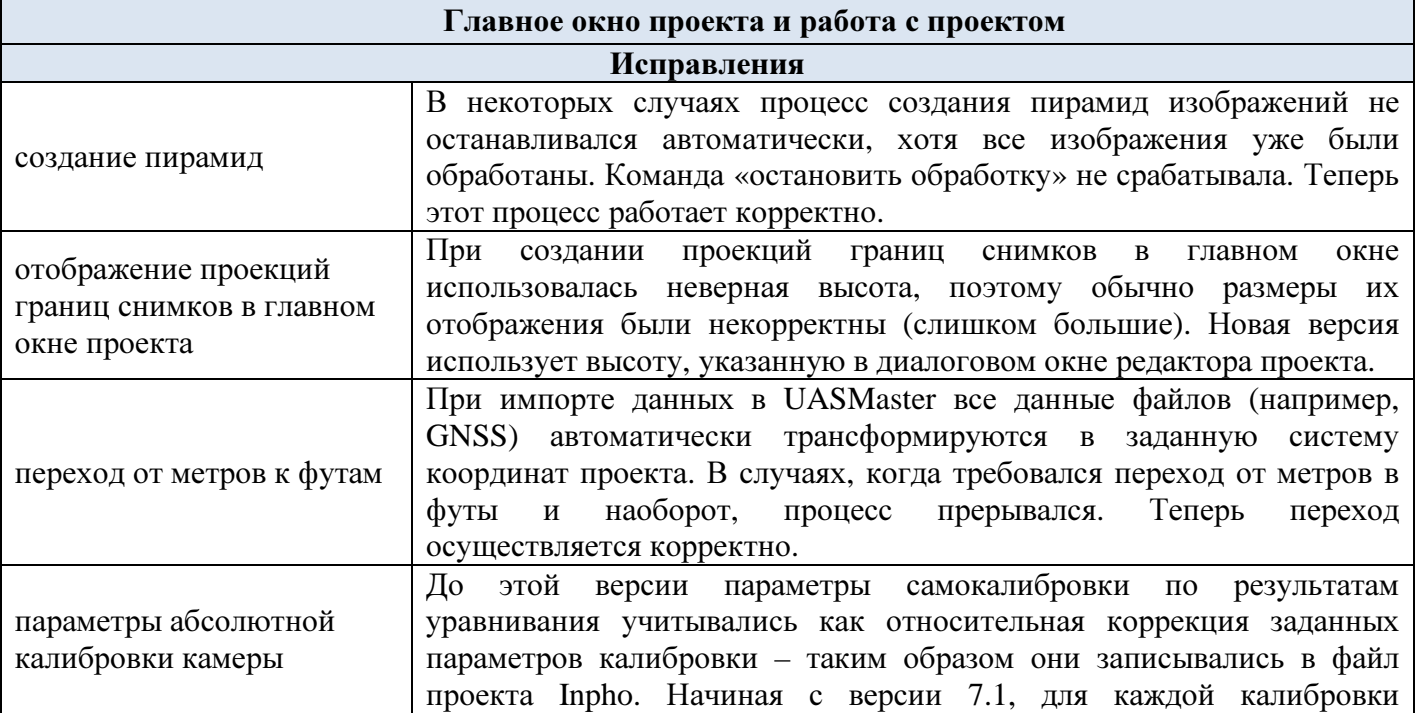

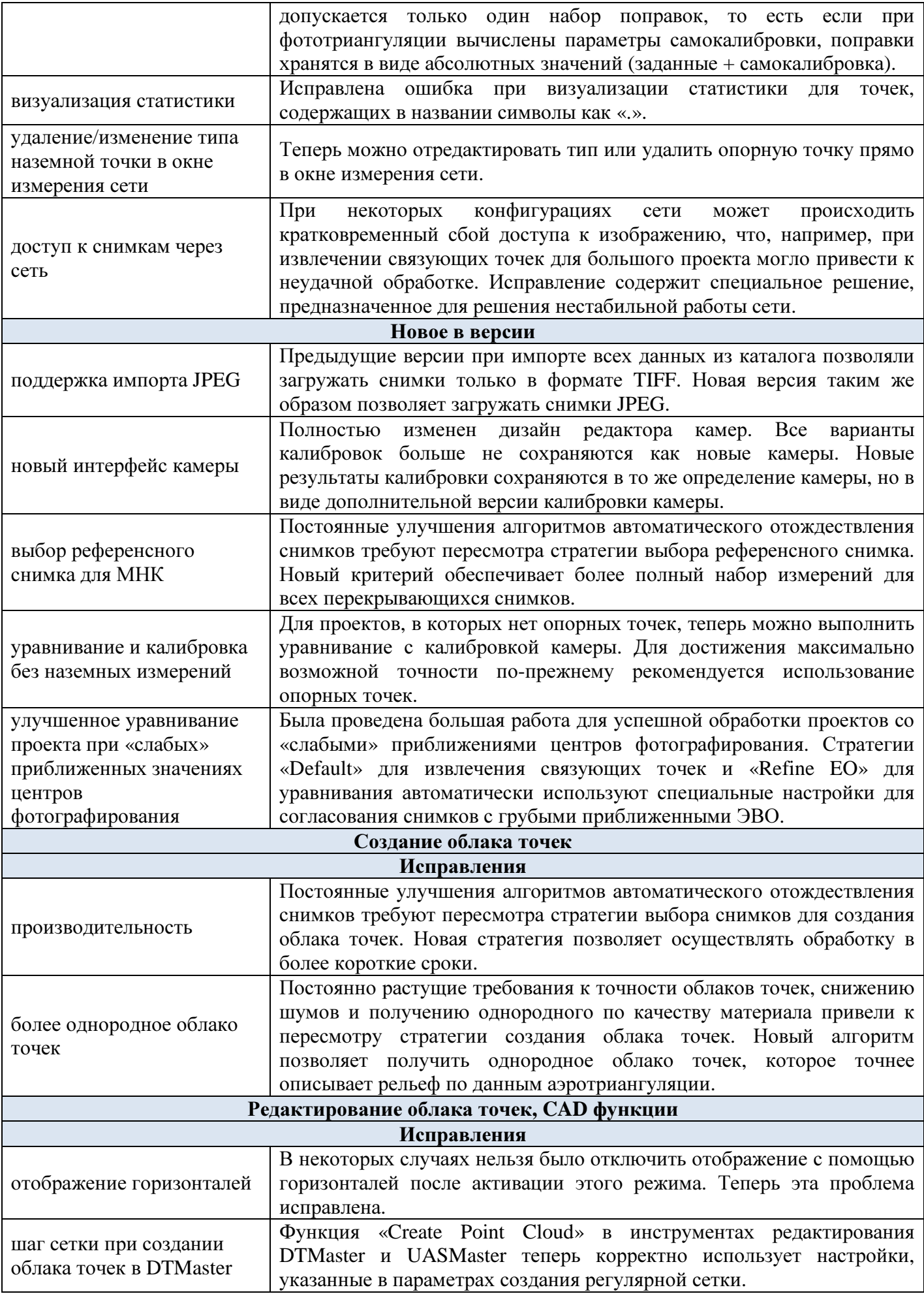

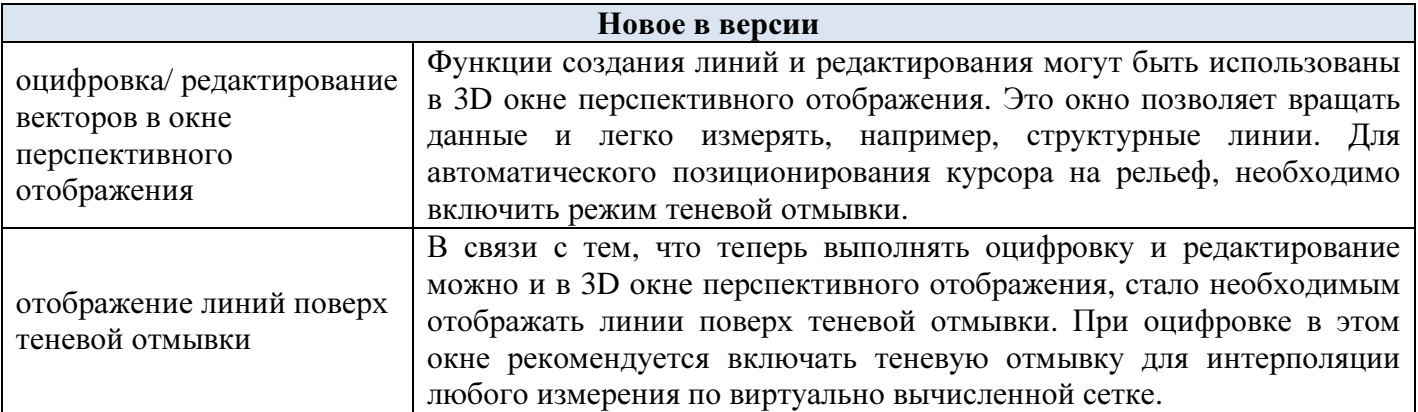